$<<$   $>>$ 

 $<<$  and the set of the set of the set of the set of the set of the set of the set of the set of the set of the set of the set of the set of the set of the set of the set of the set of the set of the set of the set of the

- 13 ISBN 9787302263715
- 10 ISBN 730226371X

出版时间:2011-11

 $\frac{1}{2}$ 

页数:380

PDF

更多资源请访问:http://www.tushu007.com

 $,$  tushu007.com

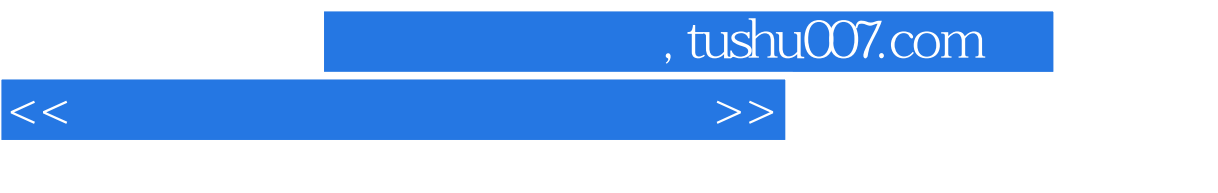

 $\frac{4}{3}$  and  $\frac{4}{3}$  and  $\frac{4}{3}$  a

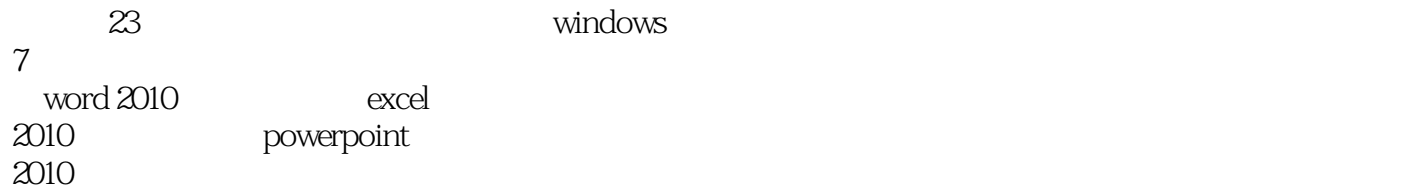

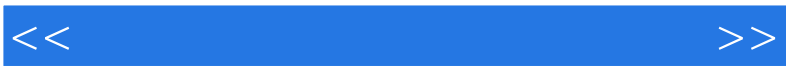

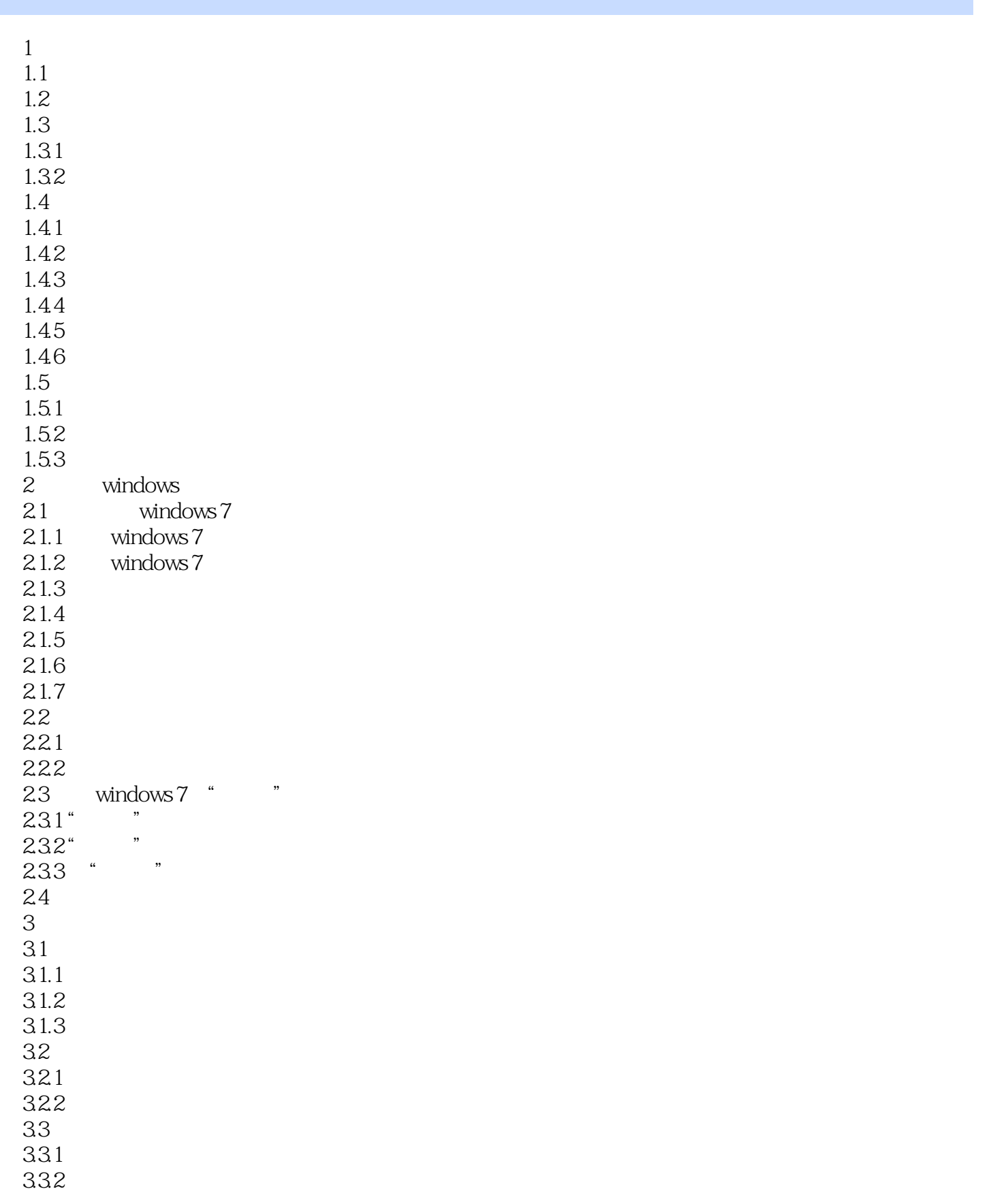

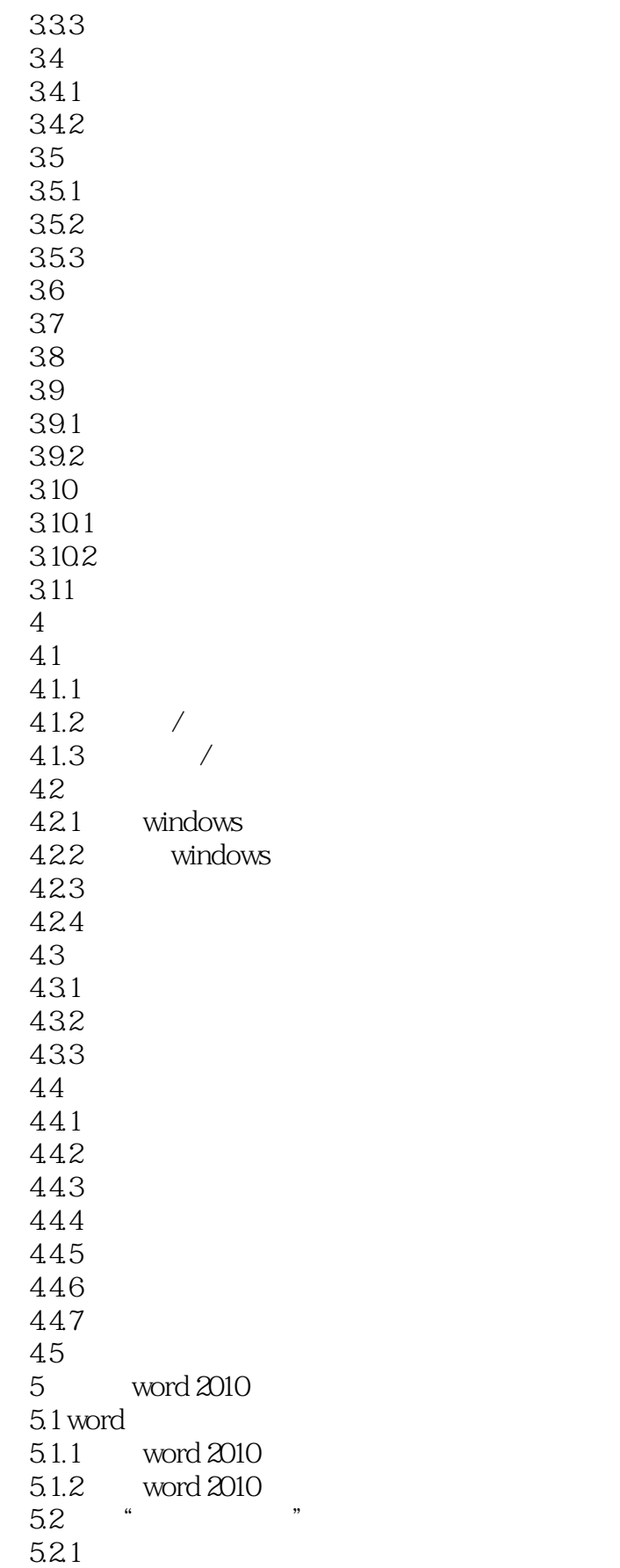

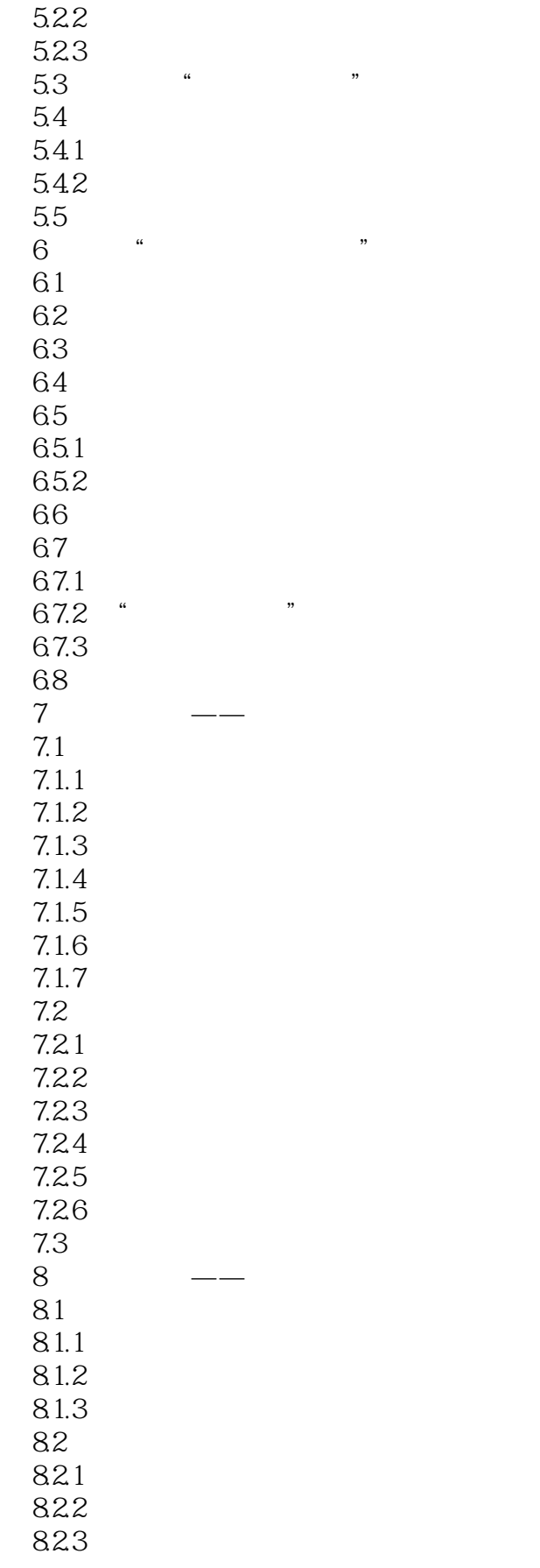

#### $<<$  and the set of the set of the set of the set of the set of the set of the set of the set of the set of the set of the set of the set of the set of the set of the set of the set of the set of the set of the set of the

83 84 8.5 85.1 85.2 85.3 86 861 862 87  $9 \longrightarrow$  $9.1$   $*$  $9.2$  "  $9.21$ 9.2.2 9.23 9.24 9.25 9.3  $10$ 10.1  $10.11$ 10.1.2 10.1.3  $10.1.4$  $10.15$  $10.16$  $10.1.7$  $102.$ 10.3 10.31 10.32  $10.4$ 11  $excel 2010$  —— " 11.1 excel 2010 11.2 11.3 11.4  $11.41$  $11.42$ 11.43 11.5 11.6  $\begin{array}{ccc} 11.61 & & & \text{...} \\ 11.62 & & \text{...} \end{array}$ 11.62 11.7  $11.8$ 

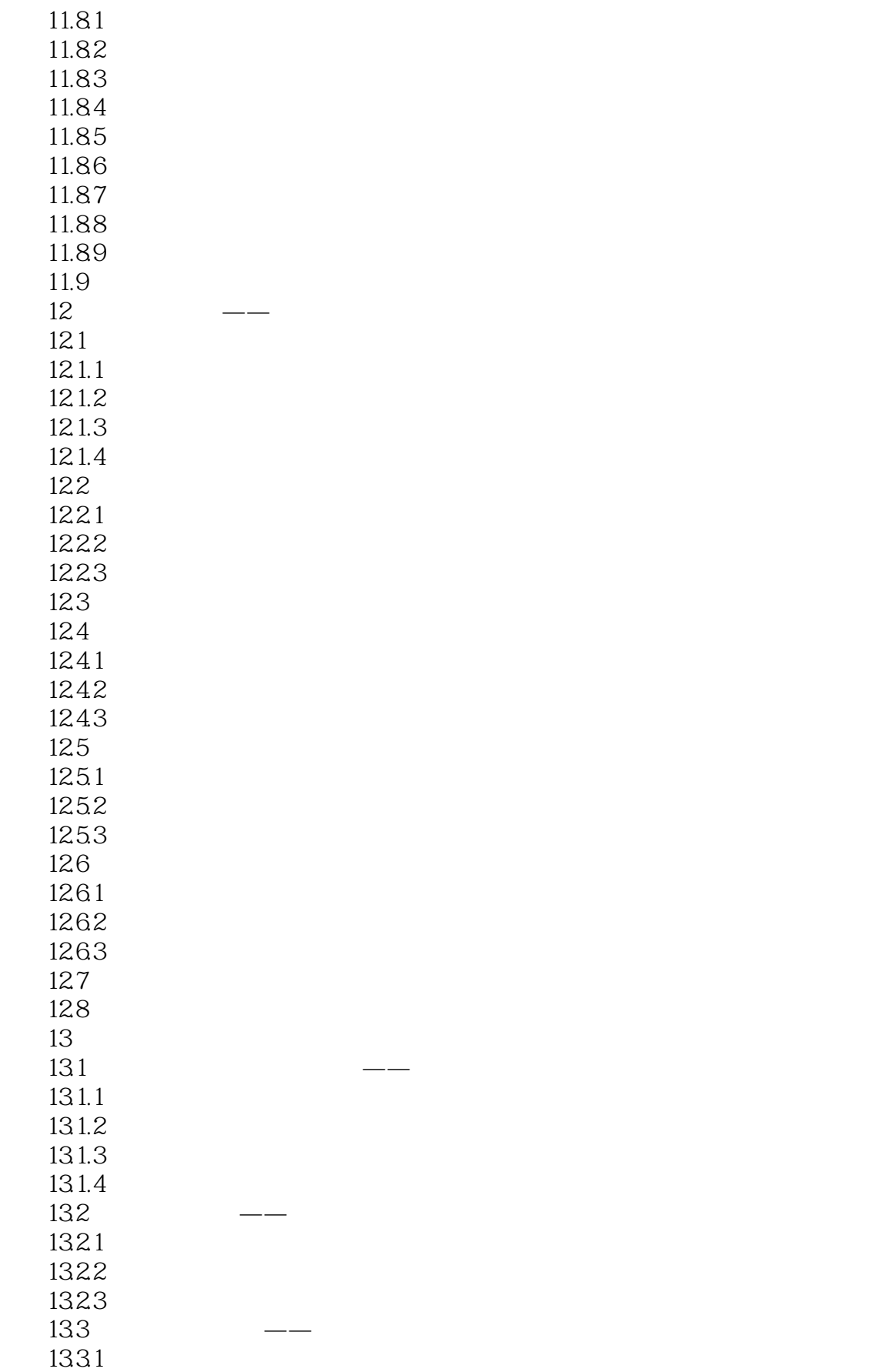

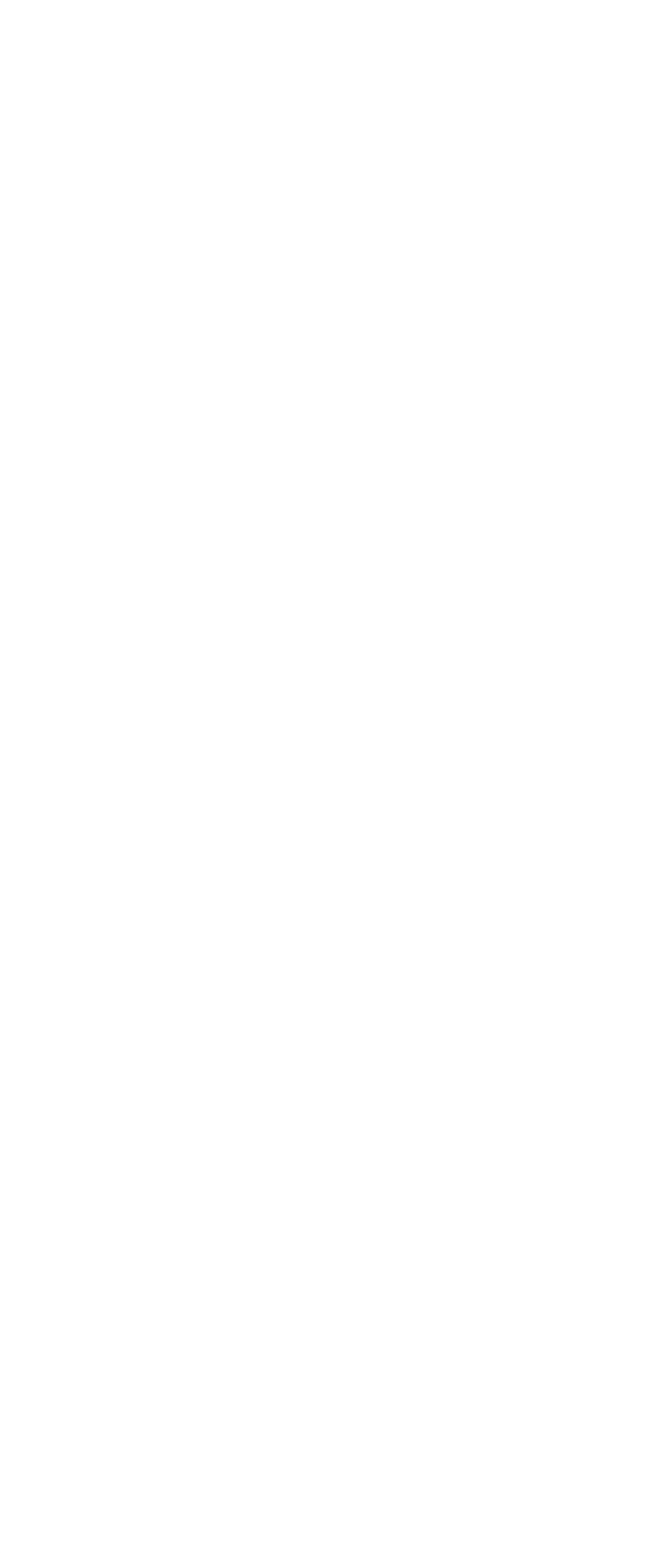

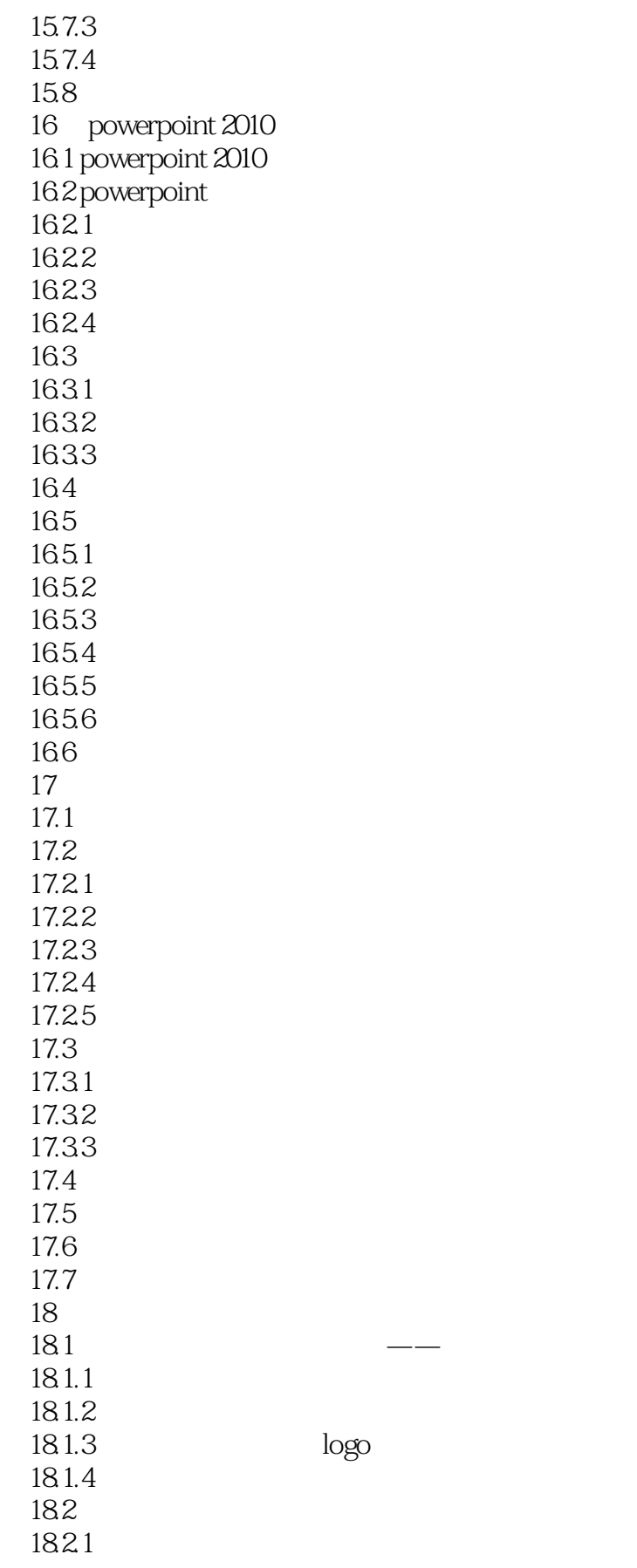

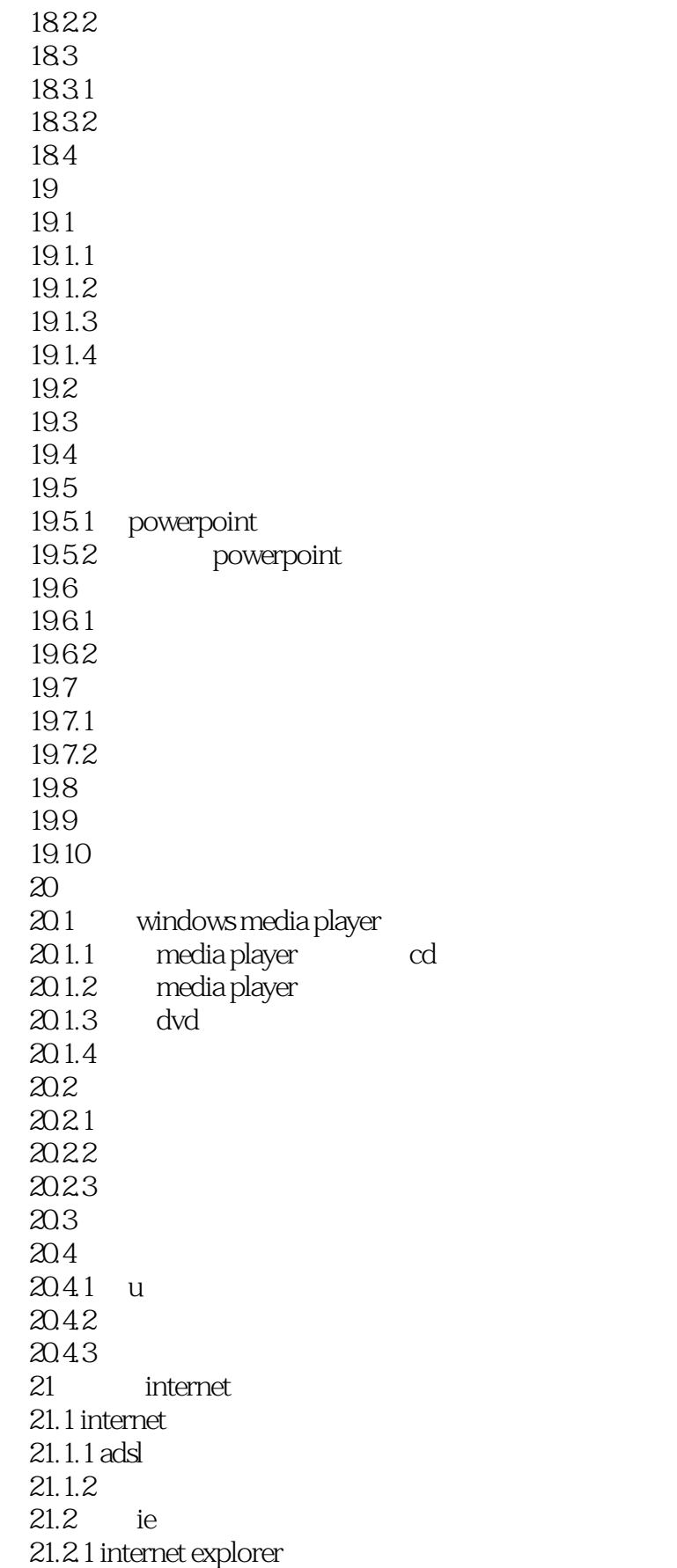

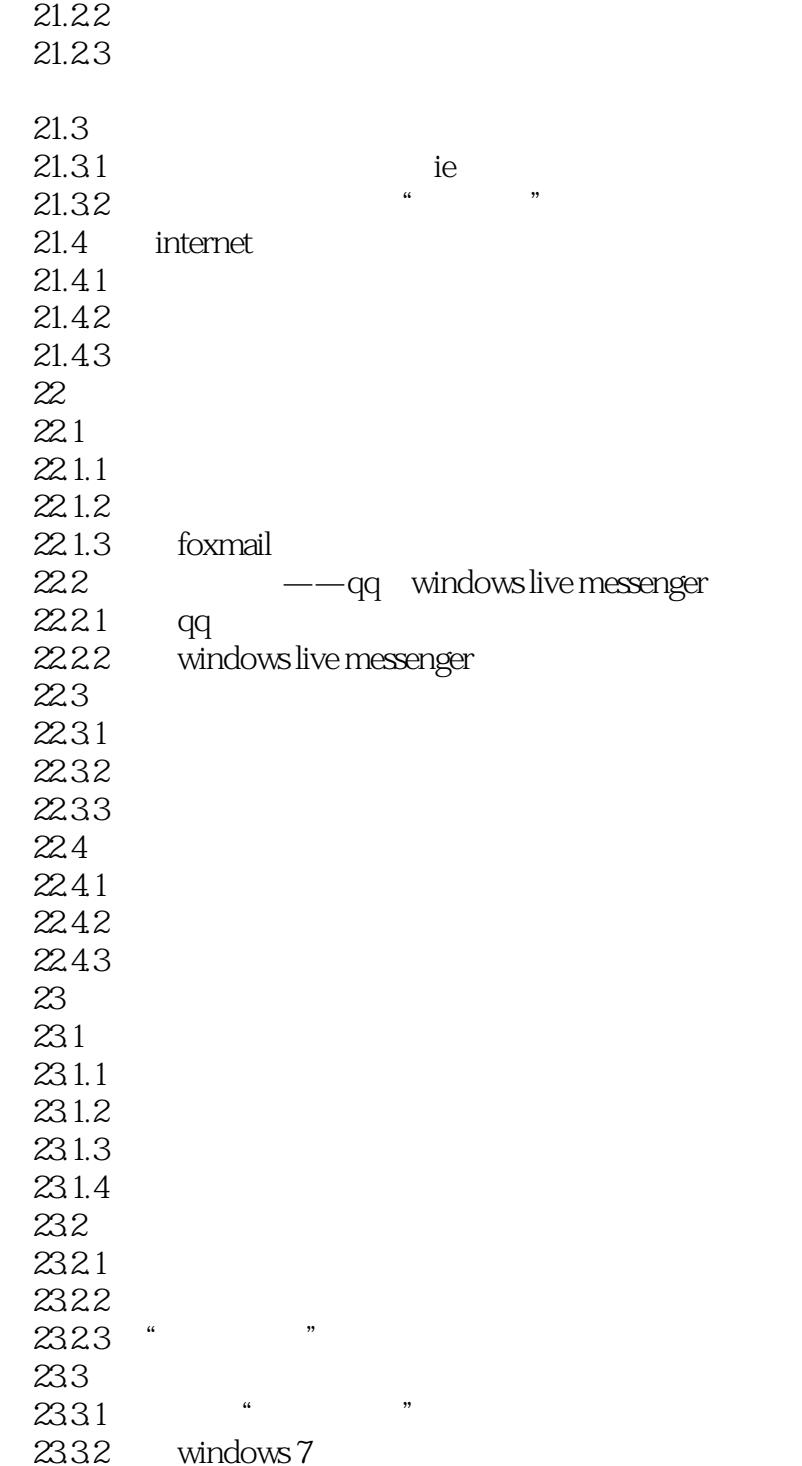

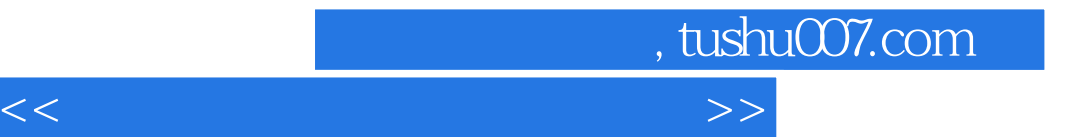

本站所提供下载的PDF图书仅提供预览和简介,请支持正版图书。

更多资源请访问:http://www.tushu007.com